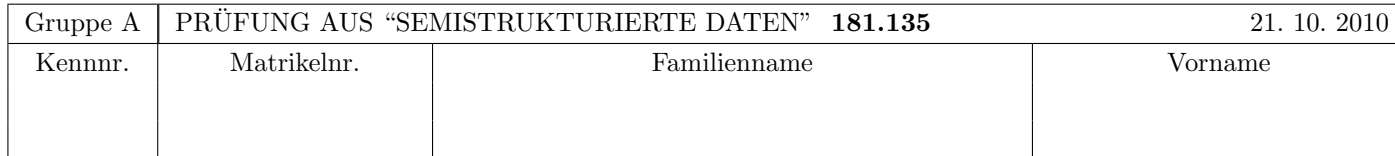

Arbeitszeit: 120 Minuten. Aufgaben sind auf den Angabeblättern zu lösen; Zusatzblätter werden nicht gewertet. Bitte tragen Sie Namen, Studienkennzahl und Matrikelnummer ein. Halten Sie Ihren Studentenausweis bereit.

## $\mathbf{A}$ ufgabe 1:  $(9)$

Betrachten Sie die folgende xml-Schema Datei test.xsd:

```
<xsd:schema xmlns:xsd="http://www.w3.org/2001/XMLSchema">
```

```
<xsd:element name="A">
 <xsd:complexType mixed="true">
    <xsd:choice minOccurs="1" maxOccurs="2">
      <xsd:sequence>
        <xsd:element name="B" minOccurs="0" type="xsd:string"/>
      </xsd:sequence>
      <xsd:sequence>
        <xsd:element name="C" maxOccurs="unbounded" type="xsd:string"/>
      </xsd:sequence>
  </xsd:choice>
  </xsd:complexType>
</xsd:element>
```
#### </xsd:schema>

Betrachten Sie weiters die acht verschiedenen XML-Dateien, die unten angeführt sind.

Sie können davon ausgehen, dass alle folgenden XML-Dateien wohlgeformt sind. Es geht also lediglich darum, ihre Gültigkeit bezüglich test.xsd zu entscheiden.

Kreuzen Sie an, welche der folgenden XML-Dateien gültig bezüglich test.xsd sind.

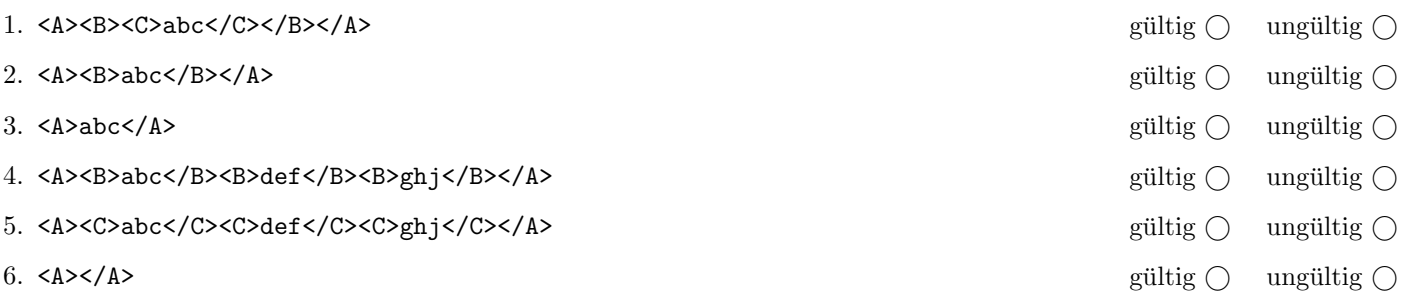

(Pro korrekter Antwort 1.5 Punkte, pro inkorrekter Antwort -1.5 Punkte, pro nicht beantworteter Frage 0 Punkte, für die gesamte Aufgabe mindestens 0 Punkte)

## Aufgabe 2: (6)

Betrachten Sie die folgende xml- Datei ns.xml:

```
<A xmlns:ns="URI_A">
   <sub>ns:B</sub> xmlns="URI_B"></sub>
     <D>abc</D>
  \langle/ns:B>
  <C xmlns="URI_A">
     <ns:<br/>E$\tt xmlns:ns="URI_B"<sub>C</sub></sub>
</A>
```
Kreuzen Sie an, ob die folgenden Aussagen für die Datei ns.xml wahr oder falsch sind.

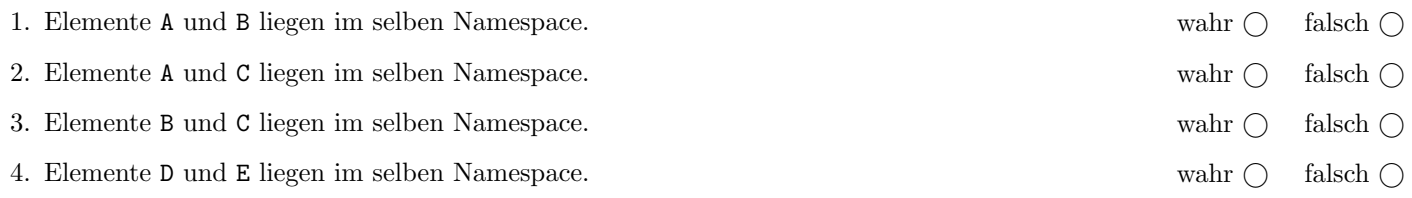

(Pro korrekter Antwort 1.5 Punkte, pro inkorrekter Antwort -1.5 Punkte, pro nicht beantworteter Frage 0 Punkte, für die gesamte Aufgabe mindestens 0 Punkte)

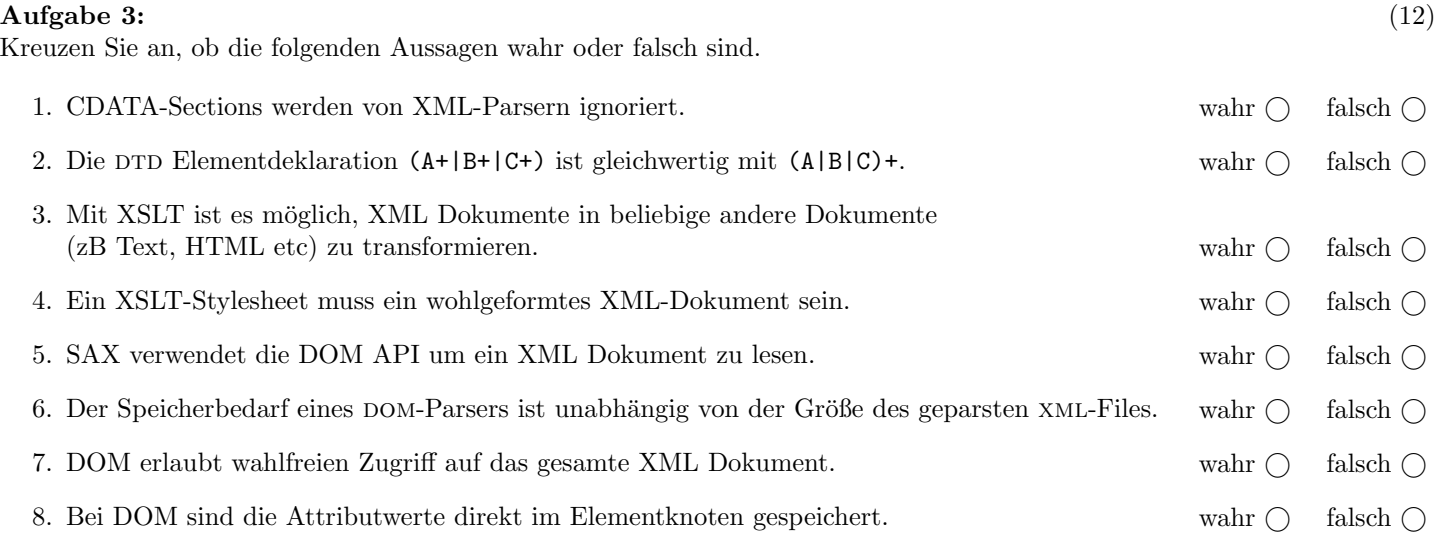

(Pro korrekter Antwort 1.5 Punkte, pro inkorrekter Antwort -1.5 Punkte, pro nicht beantworteter Frage 0 Punkte, für die gesamte Aufgabe mindestens 0 Punkte)

### $\bf{Augabe} \ 4:$  (12)

Vervollständigen Sie die DTD checklist.dtd, sodass XML-Dokumente in der Gestalt von checklist.xml (siehe Anhang) bezüglich dieser DTD gültig sind. Berücksichtigen Sie beim Erstellen der DTD folgende Punkte:

- checklist enthält genau ein Kindelement list
- Ein list Element hat
	- optional ein Attribut titel und
	- ein Attribut id das nicht fehlen darf und einen eindeutigen Attributwert beinhalten soll.
- Ein list Element beinhaltet beliebig viele li Elemente, jedoch zumindest ein li Element. li Elemente können, müssen aber nicht, von hline Elementen getrennt werden. Zwei hline Elemente dürfen allerdings nicht unmittelbar hintereinander folgen.
- Der Inhalt eines li Elements soll gemischt sein, es dürfen als Subelemente b, i und erneut list Elemente auftreten.
- b und i Elemente sollen Textinhalt haben.
- hline soll ein leeres Element sein.

Datei checklist.dtd:

#### Aufgabe 5: (9)

Betrachten Sie dieses XSLT-Stylesheet query.xsl:

<xsl:stylesheet version="1.0" xmlns:xsl="http://www.w3.org/1999/XSL/Transform">

```
<!-- Platzhalter -->
```
</xsl:stylesheet>

Im folgenden finden Sie sechs Möglichkeiten, wie der Kommentar <!-- Platzhalter --> ersetzt werden kann. Sie können davon ausgehen, dass das XSLT-Stylesheet syntaktisch korrekt bleibt, d.h. konzentrieren Sie sich auf die Funktionalität.

Kreuzen Sie an, für welche der Ersetzungen des Kommentars <!-- Platzhalter --> die Ausgabe des Stylesheets, angewandt auf checklist.xml, folgenden Text enthält:

Arbeitszeit

Beispielsweise wäre für folgende Ausgabe die Antwort "ja":

```
<li>Arbeitszeit</li>
<li>Abgabemodalitaeten</li>
```
und für folgende Ausgabe die Antwort "nein":

<list id="list2"/>

Die exakte Behandlung von Whitespaces etc. ist fur diese Beispiel nicht relevant. ¨

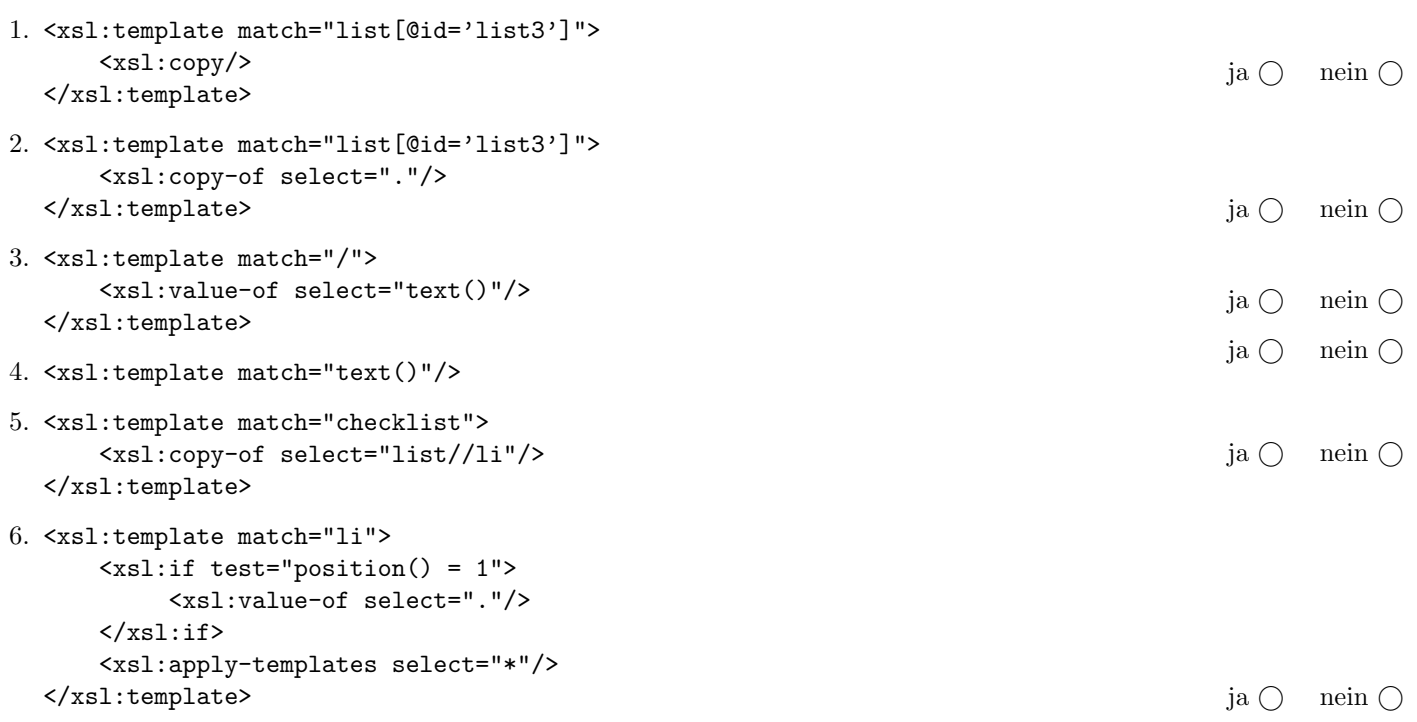

(Pro korrekter Antwort 1.5 Punkte, pro inkorrekter Antwort -1.5 Punkte, pro nicht beantworteter Frage 0 Punkte, für die gesamte Aufgabe mindestens 0 Punkte)

## Aufgabe 6: (10)

Betrachten Sie die folgenden XPath-Abfragen angewandt auf das Dokument checklist.xml (siehe Anhang).

- Verwenden sie als Kontextknoten das list Element mit dem id Attributwert list3.
- Geben Sie als Ausgabe die Werte der id Attribute an.
- Falls der angegebene XPath Ausdruck keine Knoten selektiert, notieren Sie im entsprechenden Feld "leere Ausgabe".

Betrachten Sie dazu folgendes Beispiel:

descendant-or-self::list

list3 list4

Geben Sie nun die id Attributwerte der von den folgenden XPath-Abfragen ausgewählten list Elemente an.

ancestor::list

.//list

li/..

following-sibling::list

following::list

# Aufgabe 7: (8)

Erstellen Sie eine XQuery-Anfrage query.xq, die angewandt auf Dokumente der Gestalt checklist.xml folgende Ausgabe liefert:

- Für jedes Element list soll die Anzahl der 1i Kindelemente berechnet werden.
- Diese Anzahl soll in der folgenden Form ausgegeben werden:

 $\langle$ listen-id>anzahl $\langle$ listen-id>

d.h. der Elementname entspricht dem Wert des id Attribut des jeweiligen list Elements.

- Es sollen nur jene list Elemente ausgegeben werden, die mehr als ein li Kindelement enthalten.
- Sortieren Sie die Ausgabe entsprechend dem Wert des id Attributs in absteigender Reihenfolge.

Beispielsweise ist die gewünschte Ausgabe, angewandt auf checklist.xml:

<list5>3</list5> <list4>3</list4> <list2>2</list2> <list1>3</list1>

Geben Sie hier die XQuery-Anfrage xquery.xq an:

Datei xquery.xq:

#### $\mathbf{A}$ ufgabe 8:  $\qquad \qquad \qquad (9)$

Erstellen Sie einen SAX ContentHandler, der die (Verschachtelungs-)Tiefe eines XML Dokuments berechnet.

Beispielsweise hat folgendes Dokument die Tiefe 1:

 $\langle a/\rangle$ 

und folgendes Dokument hat die Tiefe 3:

```
<a>

                   \langle c/ \rangle</b>
         \langle d \rangle\langlea>
```
D.h. die Tiefe eines XML Dokuments entspricht dem Maximum der Anzahl von Ahnenelementen, die ein Element des Dokuments besitzt plus 1.

Vervollständigen Sie nun den folgenden Java Code um die lokalen Variablen und Eventhandler-Methoden, die sie benötigen (um Imports, Fehlerbehandlung, etc. brauchen Sie sich nicht kümmern):

```
public class DepthHandler extends DefaultHandler {
   int docDepth;
```

```
public void endDocument() throws SAXException {
    System.out.println("Document Depth: " + docDepth);
```
}

}

### Sie können diese Seite abtrennen!

Datei checklist.xml:

```
<checklist>
   <list titel="CHECKLIST SSD-Pruefung" id="list1">
      \langleli\rangle<i>Vor</i> der Pruefung sind folgende Sachen zu tun:
         <list id="list2">
             <li>Hoersaal reservieren</li>
             <li>Anmeldung freischalten</li>
         </list>
      \langle/li>
      <hline/>
      <li>Merklist zur Pruefung selbst:
         <list id="list3">
             \langleli>
                Spielregeln vorlesen
                <list id="list4">
                   <li><br />
Studierendenausweis bereithalten</b></li>
                   <li>Arbeitszeit</li>
                   <li>Abgabemodalitaeten</li>
                </list> und Angaben austeilen
             </li>
         </list>
      \langle/li>
      <hline/>
      <li>Nach der Pruefung:
         <list titel="CHECKLIST Korrektur" id="list5">
             <li>korrigieren</li>
             <li>ins TISS spielen</li>
             <li><i>Einsichtnahmetermin</i> fixieren und
                 Notenvorschlag ausschicken!</li>
         </list>
      \langle/li\rangle\langle/list>
</checklist>
```
Gesamtpunkte: 75